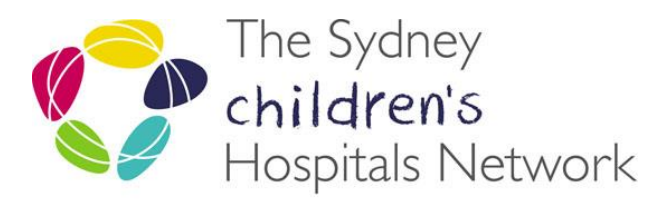

care, advocacy, research, education

# **FACT SHEET**

## **VMoney Web Information for VMOs UbX J8 Cg**

### **Updated 11 August 2016**

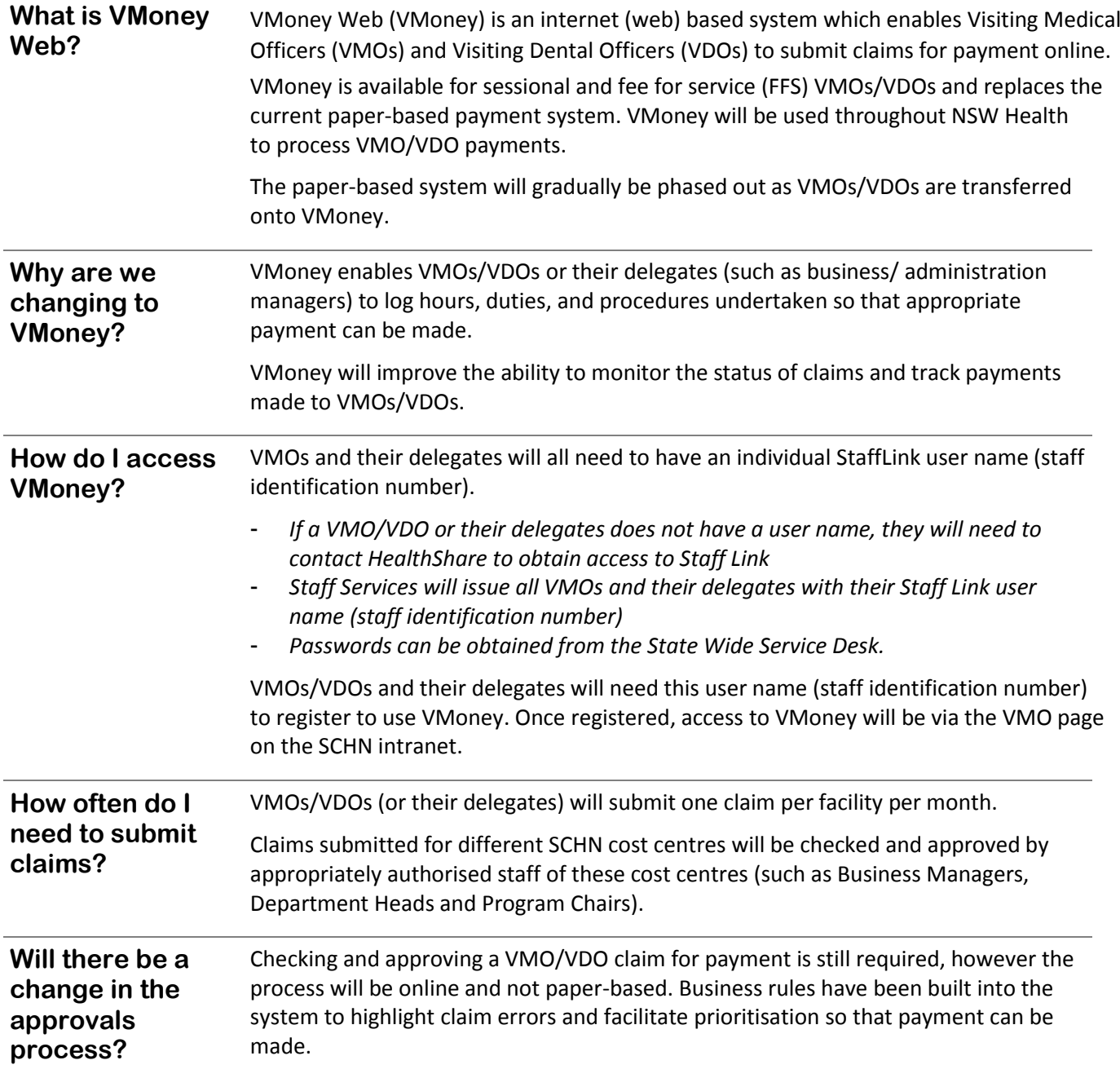

## **FACT SHEET**

## **VMoney Web Information for VMOs and VDOs**

#### **Updated 11 August 2016**

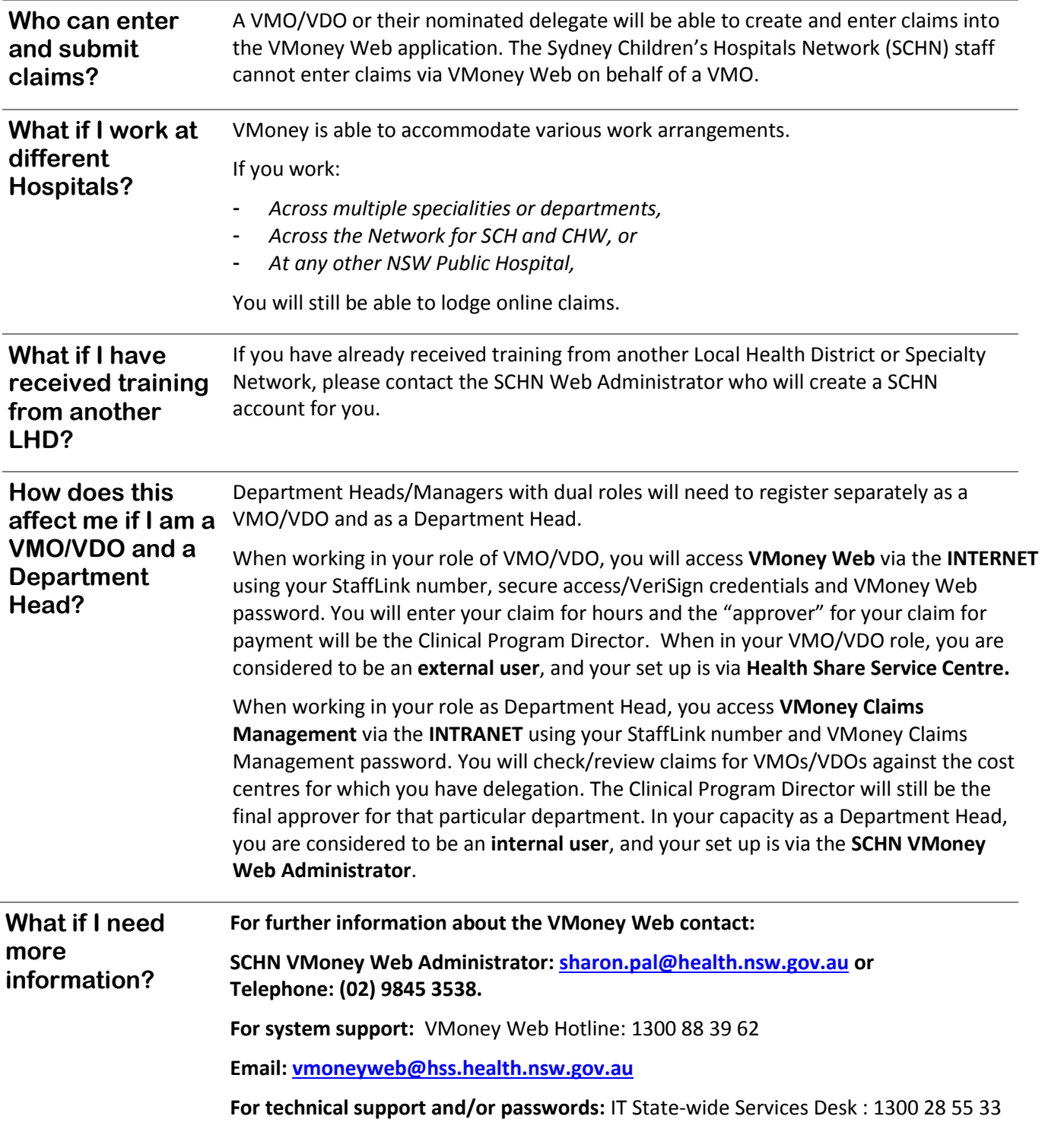